# Repenser le travail pour un monde flexible

Les modèles de travail souples sont là pour rester. Étant donné que vos collaborateurs travaillent sur plusieurs sites et avec une multitude de formats de documents, comment faire pour assurer la fluidité, la sécurité, la connexion et la productivité de l'ensemble ?

C'est simple. Donnez à tous vos périphériques les moyens de résoudre les défis quotidiens de vos flux de production. Où que vous soyez.

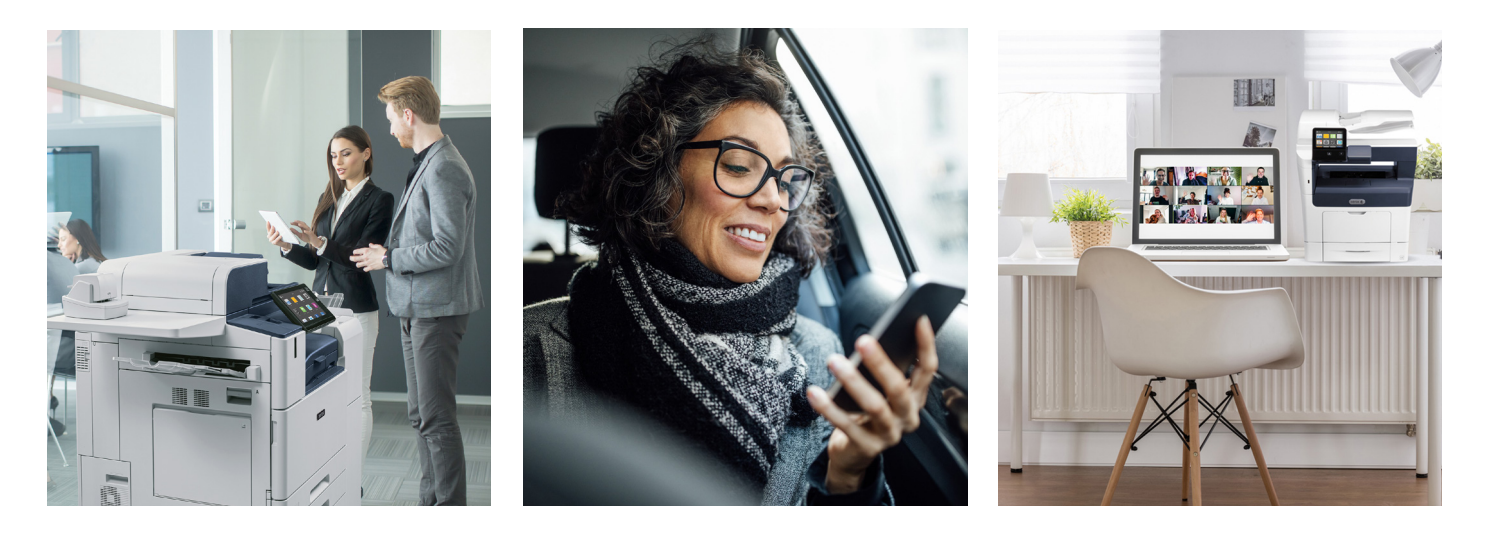

### **PRÉSENTATION DE LA PLATEFORME XEROX**<sup>®</sup> **WORKFLOW CENTRAL**

### **Résolvez les défis quotidiens de vos flux de travail.**

Au lieu d'aller au travail, le travail vient à vous : de différents endroits, et dans différents formats.

Les différences de langues et de types de fichiers ou le manque de temps ne doivent pas vous ralentir. Désormais, vos équipes ont les bons outils pour obtenir les bons résultats grâce à une suite en constante évolution de flux de travail combinés, à une ou plusieurs étapes, basés dans le cloud, prêts à fonctionner à plein régime, à tout moment, partout.

Transformez instantanément vos fichiers physiques et numériques, et profitez de la cohérence d'une plateforme unique pour bénéficier d'une productivité sans faille sur les ordinateurs, les appareils mobiles et les imprimantes multifonctions.

Permutez entre les emplacements, les périphériques et les formats sans interruption. Répondez à la volée aux besoins des processus grâce à un accès sécurisé et permanent, 24 heures sur 24 et 7 jours sur 7.

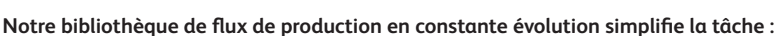

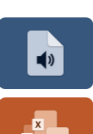

Transformez vos documents en fichiers audio pour les écouter facilement, où que vous soyez.

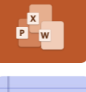

Convertissez des fichiers PDF ou des images en formats Microsoft pour les partager avec un public plus large.

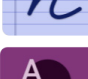

Transformez l'écriture manuscrite en texte lisible, modifiable et partageable.

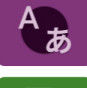

Traduisez des documents en combinant plus de 40 langues différentes.

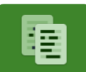

Masquez automatiquement des informations personnelles identifiables avec des mots ou de phrases spécifiques.

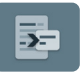

Créez un fichier plus petit, résumé et facile à assimiler.

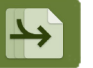

Fusionnez jusqu'à 5 fichiers différents pour créer un nouveau fichier principal unique.

Ces flux de travail peuvent être combinés pour en faire plus en moins de temps. Il suffit de sélectionner l'un des flux de travaux de combinaison prédéfinis pour une automatisation plus poussée.

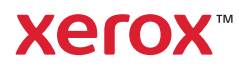

#### **CONVERTISSEZ VOS DOCUMENTS SUR TOUS VOS APPAREILS. OÙ QUE VOUS SOYEZ.**

Voici un aperçu de la façon dont vous pouvez transformer instantanément des fichiers physiques et numériques en formats exploitables. Ce n'est que le début d'une multitude de possibilités. Votre imagination est la seule limite.

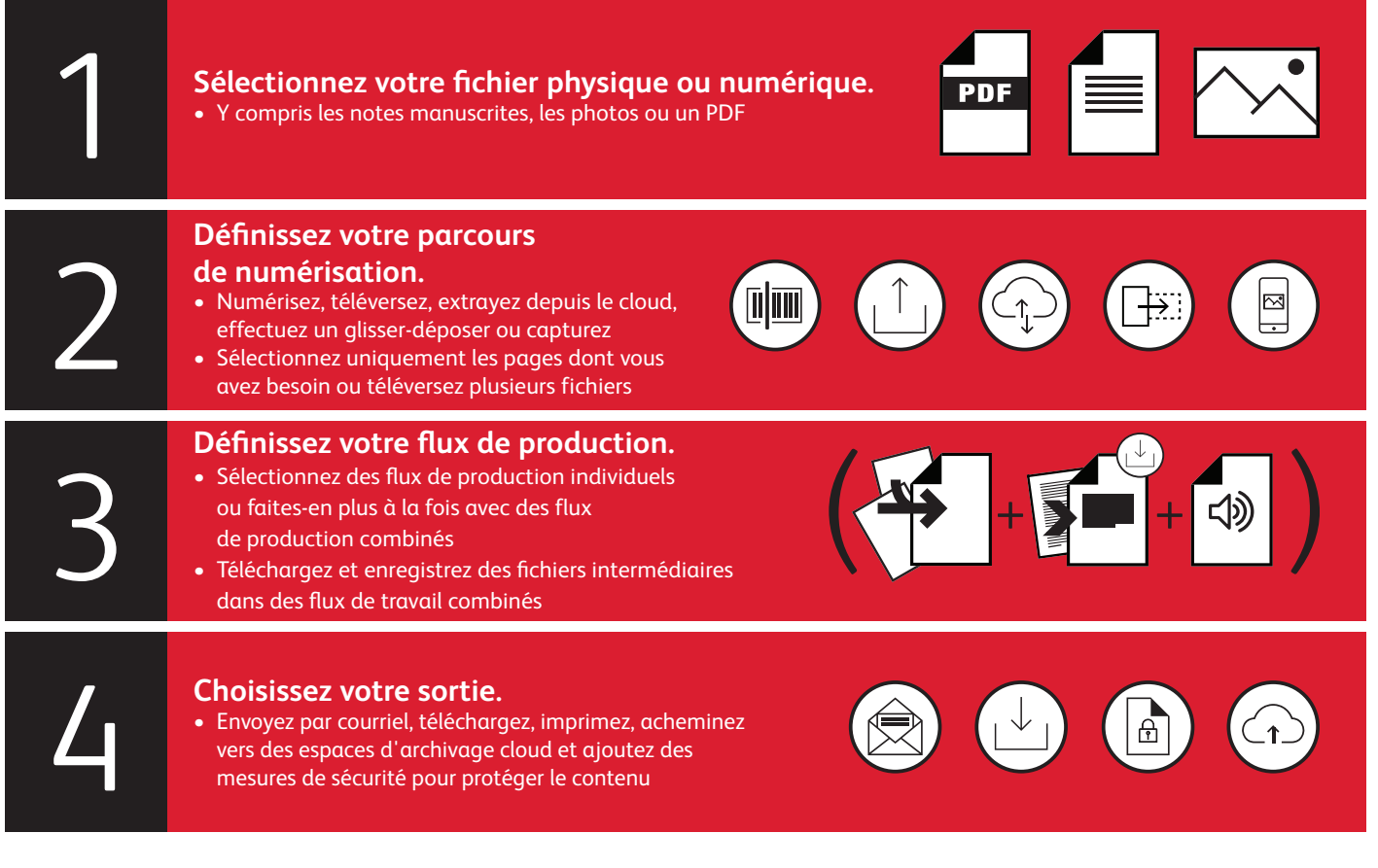

#### **POURQUOI LA PLATFORME XEROX ® WORKFLOW CENTRAL :**

Papier ou numérique, nous facilitons la conversion des documents, des photos et des fichiers graphiques sur n'importe quel appareil.

- Connexion 24 heures sur 24 et 7 jours sur 7 au cloud — à la maison, au bureau ou en déplacement.
- Abonnement avec accès instantané à une bibliothèque de flux de production combinés en une étape ou en plusieurs étapes.
- Accessible depuis n'importe quelle imprimante multifonctions Xerox®, ainsi que depuis les appareils mobiles et ordinateurs.

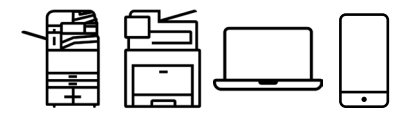

- Sélectionnez l'abonnement par page mensuel ou annuel qui convient le mieux à votre entreprise. Différentes options sont disponibles, avec un nombre illimité d'utilisateurs et de périphériques.
- Renouvellement et mise à niveau faciles selon l'évolution de vos besoins et vos activités.

#### SÉCURITÉ À TOUS LES NIVEAUX

- Hébergement sur l'infrastructure globale sécurisée de la plateforme Microsoft Azure.
- Protection à chaque étape du parcours documentaire, avec chiffrement des données au repos et en mouvement.
- Accessibilité contrôlée avec des identifiants de connexion uniques pour chaque utilisateur.
- Limitez l'accès aux espaces d'archivage dans le cloud n'appartenant pas à l'entreprise.
- Choisissez les flux de travail et les fonctionnalités visibles par tous.
- Renforcez la sécurité des documents en ajoutant un mot de passe au document, ou utilisez la fonction Chiffrer et suivre pour chiffrer les messages e-mails et les fichiers avec accusé de réception en cas de partage.

## Tirez partout le meilleur parti de chaque journée de travail. Pour en savoir plus et découvrir comment l'essayer, consultez le site **[www.xerox.fr/fr-fr/bureau/solutions-logicielles-d-impression/workflow-central](http://www.xerox.fr/fr-fr/bureau/solutions-logicielles-d-impression/workflow-central)**

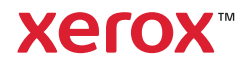